# Что такое интеграция? Какие существуют интеграции и возможности обмена данными в СЭО ЗКL? (заглавная статья) Что такое интеграция?

Под интеграцией чаще всего понимают процесс обмена данными между двумя программными продуктами.

Интеграция снижает трудоемкость работы оператора и уменьшает количество ошибок ручного ввода.

Для этого нужно стремиться к тому, чтобы никакие данные не нужно было вводить повторно. При этом в каждой системе могут оставаться не синхронизированные данные, если во второй системе эти данные не используются.

Другой целью интеграции может быть удобство пользователя, возможность получить все необходимые данные без перехода в другую систему.

Иногда под интеграцией понимают совершенно другое, например, сквозную авторизацию из одной системы в другую, либо оформление двух сайтов в одинаковом дизайне и размещение их на одном сервере. Подробнее об этом вы можете прочитать в следующем разделе "Какие могут быть интеграции в C<sub>30</sub> 3KL?"

## Какие могут быть интеграции в СЭО ЗКL?

Как сказано в предыдущем абзаце, термин "интеграция" можно понимать довольно широко. Например, обычную ссылку из одной системы на другую тоже можно считать интеграцией. Чтобы результат соответствовал вашим ожиданиям необходимо более конкретно определиться, какая интеграция вам требуется и сообщить об этом специалистам.

В целом, интеграции можно разделить на следующие категории:

- Сквозной переход. При клике по ссылке в одной системе осуществляется переход в другую систему. В более сложных случаях может быть переход к конкретному объекту или переход с сохранением сессии пользователя (без необходимости повторной авторизации)
- Встраивание. Этот вид интеграции предполагает встраивание в материал или страницу виджета с другого сайта или системы. Например, встраивание видеороликов, интерактивных материалов и  $T.\Pi.$
- Объединение процессов. В этом случае процесс, начатый в одной системе, продолжается в другой и завершается в исходной. Например, пользователь выбрал платный курс в СЭО ЗКL и решил его приобрести, страница 1/9

система перебросила его на сайт банка, где он совершил оплату и вернулся в СЭО 3KL, где получил доступ к курсу. Сюда же можно отнести интеграцию с прокторинговыми системами или проверку на заимствования в сданных через СЭО 3KL работах.

- Встраивание с объединением процессов. В этом случае встроенный виджет получает от СЭО 3KL начальную информацию, а после завершения своей работы возвращает в СЭО 3KL результат. Например, интегрированный таким способом вебинар получает из СЭО 3KL список участников, автоматически назначает им имена и права в комнате, а после завершения вебинара СЭО 3KL получает назад время присутствия пользователей на вебинаре и видео-запись вебинара.
- Отображение данных. Внутри одной системы отображаются данные из другой системы. При этом система их только показывает, никак не анализирует, не обрабатывает, не объединяет со своими данными. Например, пользователь в личном кабинете СЭО 3KL видит список документов (справок, ведомостей, приказов) из другой системы и может их скачать в PDF.
- Импорт данных. Этот вид интеграции предполагает, что данные из внешней системы попадают в СЭО 3KL и там ею обрабатываются. Например, внешняя информационная система (кадровая система или АСУ учебного заведения) передает в СЭО 3KL список пользователей, а СЭО 3KL регистрирует их и открывает им доступ.
- Экспорт данных. Данные из СЭО 3KL выгружаются во внешнюю систему. Например, итоговые оценки за курсы, пройденные в СЭО 3KL выгружаются в буферную базу данных, откуда их берет информационная система (такая как АСУ СПРУТ).

Ниже приведен список основных интеграция, поддерживаемых СЭО 3KL

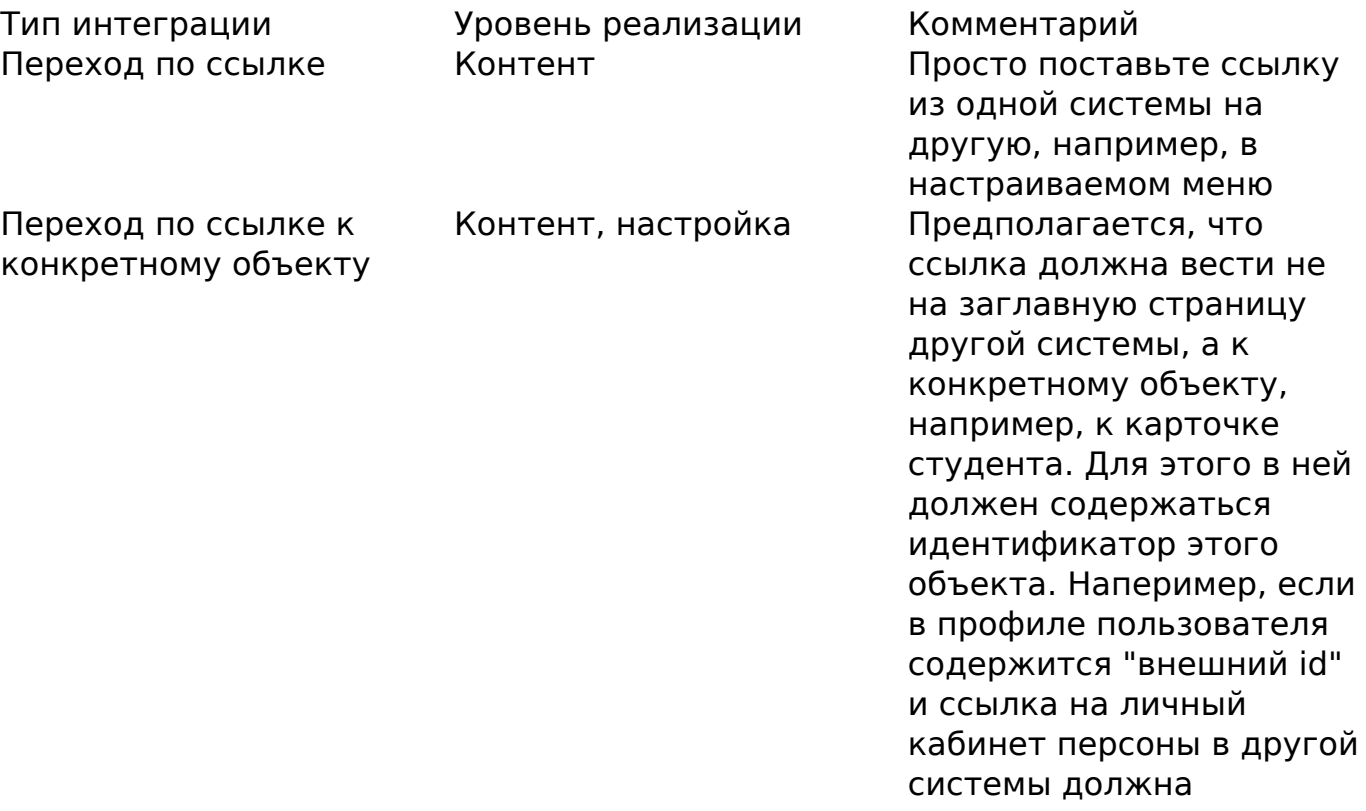

**(c) 2024 ООО "Открытые технологии" <sp-other@opentechnology.ru> | 2024-04-26 15:47**

[URL: https://kb.opentechnology.ru/index.php?action=artikel&cat=0&id=7&artlang=ru](https://kb.opentechnology.ru/index.php?action=artikel&cat=0&id=7&artlang=ru)

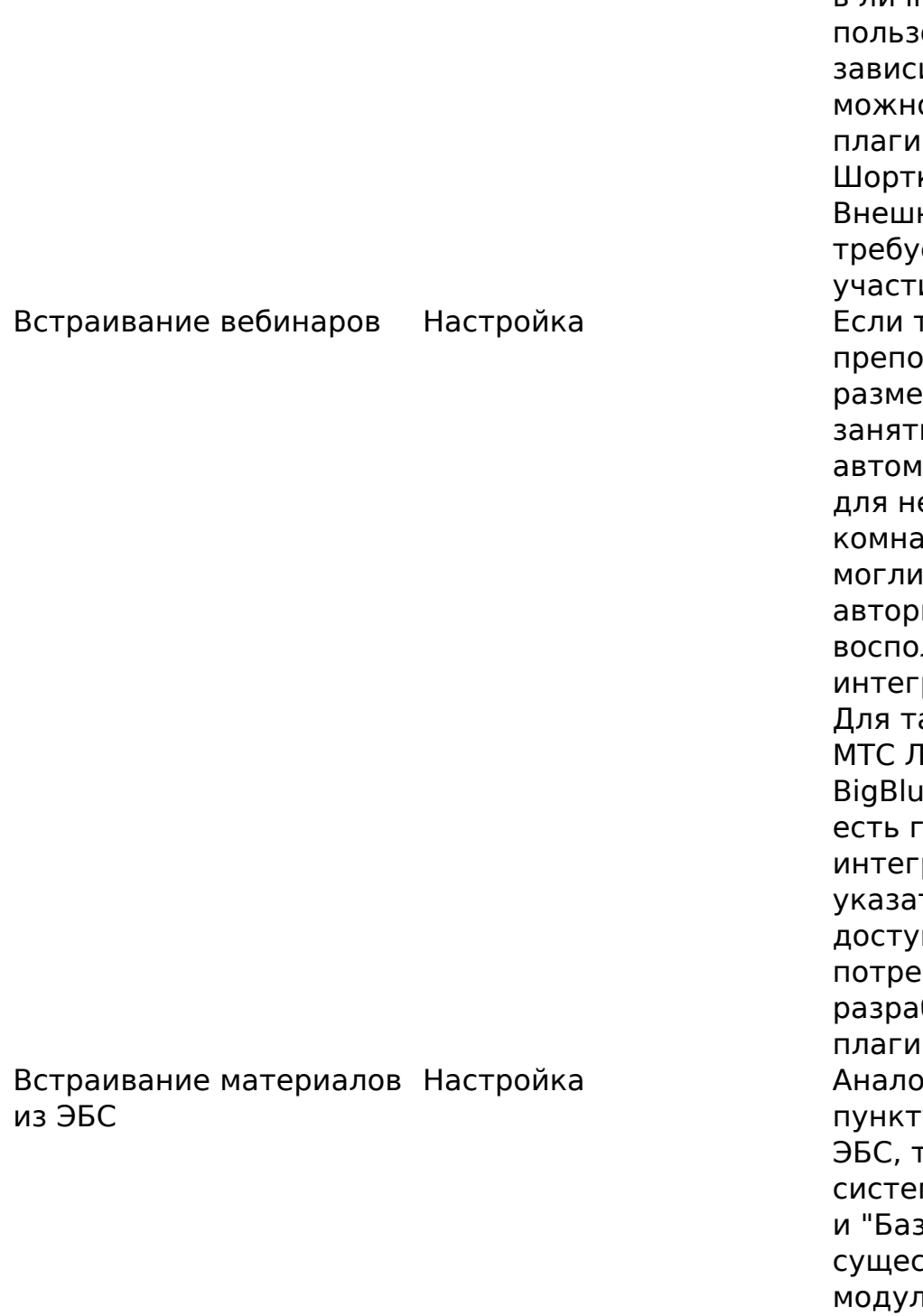

содержать этот ID, его можно добавить с помощью фильтра "Шорткоды" и разместить в личном кабинете ователя. В имости от условий, о воспользоваться нами "фильтр коды" или "блок ние данные". Иногда ется доработка с ием программистов гребуется, чтобы даватель мог стить в курсе ие, а система атически создала его вебинарную ту и слушатели перейти к ней без изации, можно льзоваться модулем рации вебинаров. аких продуктов, как lинк, TrueConf, eButton в системе отовые плагины рации, достаточно ть реквизиты па. Для других же буется батывать новый н интеграции. гично предыдущему у, для некоторых -аких как ЭБС Лань, м на базе MediaWiki ва Знаний ЗKL" уже ствуют готовые ти интеграции. Для других же его предстоит разработать. Прием оплаты Настройка Есть встроенная поддержка Сбербанк, ЮKassa, Казкоммерцбанк. Для разработки

интеграции с другими системами обратитесь в

страница 3 / 9

**(c) 2024 ООО "Открытые технологии" <sp-other@opentechnology.ru> | 2024-04-26 15:47**

[URL: https://kb.opentechnology.ru/index.php?action=artikel&cat=0&id=7&artlang=ru](https://kb.opentechnology.ru/index.php?action=artikel&cat=0&id=7&artlang=ru)

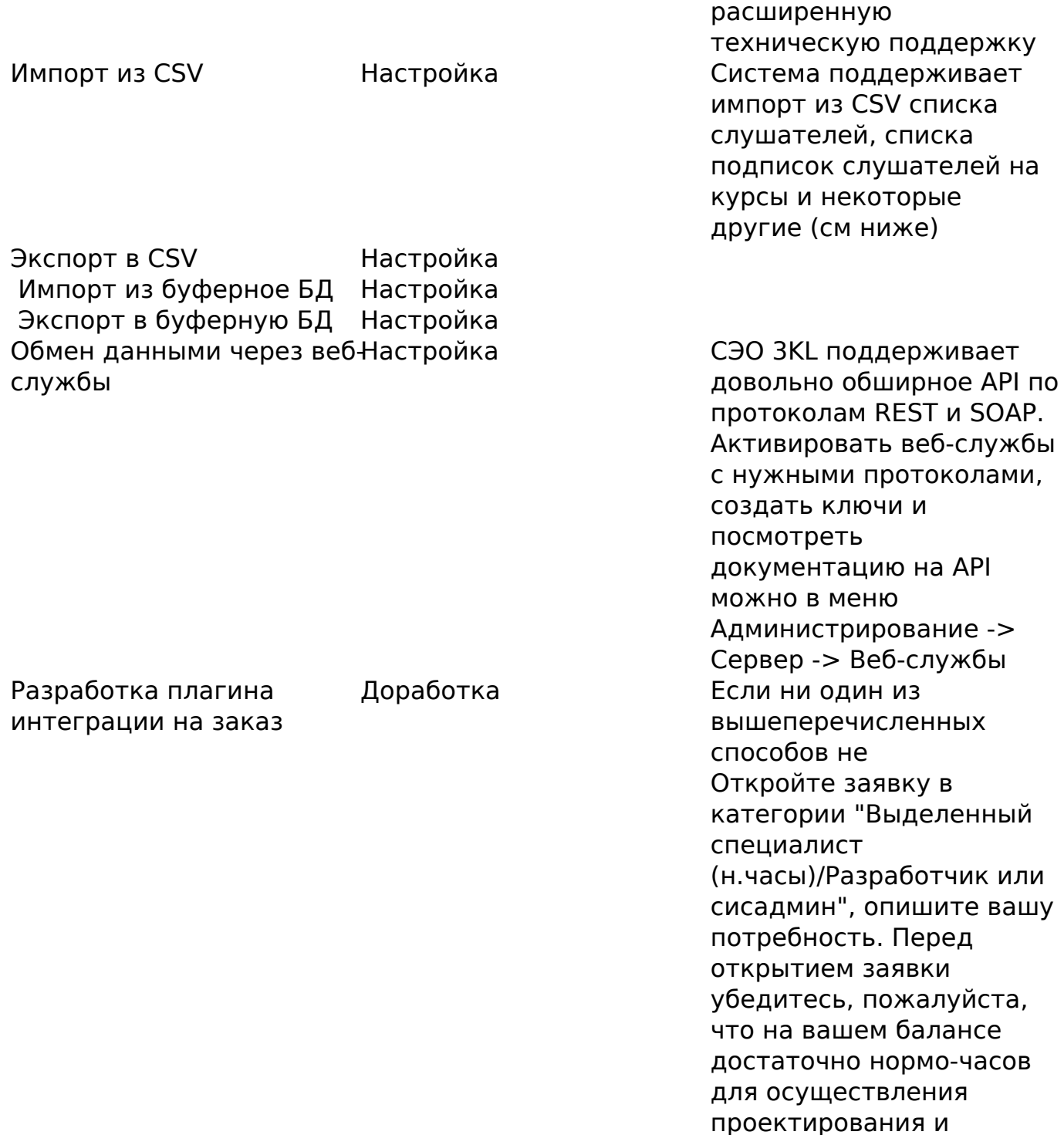

## **Как выбрать подходящий способ обмена (импорта и экспорта) данными?**

последующей разработке.

СЭО 3KL предлагает различные способы загрузки и обновления данных. В этом разделе рассмотрены эти методы, начиная от простых и заканчивая более сложными. Цель - помочь пользователям без глубоких IT-знаний лучше понять возможности интеграции с СЭО 3KL. Каждый из перечисленных ниже

> страница 4 / 9 **(c) 2024 ООО "Открытые технологии" <sp-other@opentechnology.ru> | 2024-04-26 15:47** [URL: https://kb.opentechnology.ru/index.php?action=artikel&cat=0&id=7&artlang=ru](https://kb.opentechnology.ru/index.php?action=artikel&cat=0&id=7&artlang=ru)

способы содержит как полностью готовые к использованию сценарии. которые нужно только настроить, с чем вам поможет специалист техподдержки, так и сценарии, требующие разработки. Однако, когда речь идет об обмене данными с внешней системой, без специалиста по данной системе, который подскажит вам, в каких форматах возможна выгрузка сейсчас и что можно добавить путем доработки не обойтись.

### 1. Внесение данных вручную

Если у вас небольшой объем данных, самым простым решением может быть ручной ввод данных в СЭО ЗКL. Этот подход не требует особых IT-навыков и подойдет тем, у кого нет других информационных систем.

### 2. Импорт данных через CSV

Если у вас уже есть данные в Excel или в формате CSV, вы можете импортировать их напрямую в C<sub>3</sub>O 3KL. CSV (Comma-Separated Values) - это универсальный формат, который может быть открыт с помощью любого табличного процессора, включая Excel. Это немного сложнее, чем ручной ввод данных, но значительно быстрее для больших объемов информации.

### 3. Автоматический импорт CSV

Если у вас большой объем данных, которые часто обновляются, может быть удобно настроить автоматический импорт CSV. Вы можете установить систему таким образом, чтобы СЭО ЗКL автоматически загружал новую информацию из файла CSV в указанное время.

### 4. Синхронизация через буферную таблицу в базе данных

Это подходит для организаций, у которых уже есть система, поддерживающая работу с базами данных. В этом случае, можно установить автоматическую синхронизацию данных между вашей системой и СЭО ЗКL.

### 5. Использование протоколов LDAP и OAuth2

LDAP (Lightweight Directory Access Protocol) и OAuth2 - это протоколы, которые позволяют безопасно передавать данные между системами данными о пользователях. Благодаря протоколу OAuth2 вы можете организовать сквозной вход пользователей с вашего корпоративного портала в СЭО ЗКL, если ваш портал поддерживает протокол OAuth2 Server. Протокол LDAP позволяет организовать вход в СЭО ЗКL пользователей из вашего корпоративного домена Active Directory. В обоих случаях, есть возможность передать в СЭО ЗКL дополнительные поля для профиля пользователя.

### **6. Сетевое API**

API (Application Programming Interface) - это набор правил и протоколов, страница 5 / 9

> (с) 2024 000 "Открытые технологии" <sp-other@opentechnology.ru> | 2024-04-26 15:47 URL: https://kb.opentechnology.ru/index.php?action=artikel&cat=0&id=7&artlang=ru

которые позволяют различным приложениям взаимодействовать друг с другом, СЭО ЗКL включает встроенный сервер REST и SOAP, который позволяет внешним системам запрашивать из СЭО ЗКL данные и "отдавать СЭО ЗКL приказания", такие как приказ "завести нового пользователя". Если ваша система поддерживает использование API, это может быть эффективным способом для автоматической синхронизации данных с СЭО ЗКL. Обратите внимание, что этот подход потребует помощи специалиста, так как он требует технической экспертизы.

## Сколько стоит интеграция?

Не существует какого-то общепринятого списка требований к интеграции. Интеграцией можно назвать как кнопку в одной программе, запускающей другую, так и полную синхронизацию всех объектов в реальном времени. Поэтому определить возможность и цену интеграции можно только на основании требований к интеграции.

Как минимум требования к интеграции должны включать:

- Перечень объектов и их полей, которые должны передаваться между системами.
	- Например: список пользователей, список подписок на курс, оценки.
- Направление передачи данных:
	- Например: пользователи и подписки на курс передаются из 1С: Университет в СЭО ЗКL, а оценки передаются в обратном направлении.
- Требования к процессу:
	- Например: интеграция должна происходить полностью автоматически без вмешательства оператора, информация о пользователе и его подписках должна актуализироваться в момент входа пользователя в систему, но не реже 1 раза в сутки, а информация об оценках должна выгружаться по запросу оператора через 1С.

Поэтому интеграция может быть как бесплатной, если использует только готовые инструменты, так и предполагать платную доработку.

### Существуют ли типовые сценарии интеграции?

Да, при интеграции СЭО ЗКL с системами класса «Электронный деканат» (1С:Университет, 1С:Колледж), а также кадровыми системами (1С:ЗУП) как минимум, стремятся обеспечить передачу списка пользователей (студентов/преподавателей/сотрудников) из 1С в СЭО ЗКL. Это необходимый минимум, без которого параллельная эксплуатация двух этих систем становится крайне неудобной.

Также часто реализуют передачу списка подписок на курс и обратную

передачу оценок. Это более сложные процессы, которые требуют некоторой подготовки со стороны 1С (выполняемой 1С-партнером или штатным 1Сразработчиком) .

Силами наших разработчиков возможна только доработка на стороне СЭО 3KL. На стороне 1С разработка осуществляется либо силами клиента, либо силами других разработчиков.

### **Какие существуют готовые инструменты интеграции 1С и СЭО 3KL?**

Перечисленные в этом разделе способы используют готовые инструменты, которые уже присуствуют в СЭО 3KL. Поэтому на стороне СЭО 3KL не требуется никаких доработок. Все необходимые настройки на стороне СЭО 3KL выполняет гарантийная техническая поддержка.

От вас потребуется только добавить поддержку взаимодействия на стороне 1С.

### **Буферная база данных**

Чаще всего используется интеграция через буферную базу данных. Этот способ предполагает создание промежуточной базы данных, в которую из 1С будут выгружаться данные для передачи в СЭО 3KL. Обычно это делает администратор или разработчик конфигурации 1С.

С помощью этого способа СЭО 3KL может принять следующие типы объектов:

- Пользователи. Помимо основных данных, таких как ФИО, электронная почта, логин и пароль (могут быть переданы из 1С или сформированы на стороне СЭО 3KL и затем высланы на электронную почту или в SMSсообщении), может быть передано неограниченное количество дополнительных полей профиля.
- Подписка на курсы. Этот способ предполагает передачу из 1С в СЭО 3KL списка пользователей и курсов, на которые они должны быть подписаны. Если таких курсов еще не существует, они могут быть автоматически созданы (тогда пользователи будут подписаны на пустые, только что созданные курсы).
- Подразделения (для модуля «Электронный Деканат»).
- Контингент. Студенты. Аналогичен передаче списка пользователей, но данные импортируются в модуль «Электронный деканат» с обработкой специальности, параллели, академической группы и подразделения (кафедры). Что позволяет задействовать встроенный модуль «Электронный деканат».
- Контингент.Сотрудники. Аналогично предыдущему, но для преподавателей или сотрудников.
- Учебные программы (для модуля «Электронный деканат»). страница 7 / 9
	- **(c) 2024 ООО "Открытые технологии" <sp-other@opentechnology.ru> | 2024-04-26 15:47** [URL: https://kb.opentechnology.ru/index.php?action=artikel&cat=0&id=7&artlang=ru](https://kb.opentechnology.ru/index.php?action=artikel&cat=0&id=7&artlang=ru)
- Учебные процессы. Список учебных процессов (группа + дисциплина + преподаватель + семестр) для модуля «Электронный деканат».
- Достижения. Перечень достижений для модуля «Порфтолио учебных и внеучебных достижений».

В обратном направлении могут быть переданы:

• Итоговые оценки по электронным курсам.

Дополнительная информация о реализованных сценариях интеграции СЭО **ЗКL с внешними базами данных в статьях** «Панель обработки прецедентов. Локальный плагин» «Единый интерфейс подключения к внешним БД» «Плагин «Аутентификация СЭО ЗКL» «Аутентификация «Внешняя база данных». Синхронизация пользователей с внешней БЛ»

#### Импорт/экспорт через Excel/CSV

Этот способ аналогичен предыдущему, но предполагает взаимодействие через импорт/экспорт файлов в формате CSV (Excel).

Этот вариант предполагает выгрузку и загрузку файлов вручную, из-за чего гораздо менее удобен, и применяется гораздо реже.

### **REST/SOAP**

В СЭО ЗКL реализован сетевой API, который позволяет внешним системам запрашивать данные из СЭО ЗКL, либо отдавать команды на создание/обновление объектов. Документацию по АРІ и его методам можно посмотреть в СЭО ЗКL в блоке «Настройки»-> «Администрирование»-> «Сервер»->«Веб-службы»->«Документация API». Применение этого API на стороне 1С требует разработки модуля-адаптера, который будет выполнять данные вызовы.

Уточняйте нюансы у нашей службы технической поддержки.

### **Active Directory**

Строго говоря, этот способ не является интеграцией с 1С. Однако, во многих организациях уже реализована автоматическая выгрузка сотрудников или слушателей из 1С в Active Directory. СЭО ЗКL позволяет использовать эти данные из одного или нескольких доменов Active Directory одновременно.

### Какие дополнительные способы интеграции можно разработать?

страница 8 / 9 (c) 2024 ООО "Открытые технологии" <sp-other@opentechnology.ru> | 2024-04-26 15:47 URL: https://kb.opentechnology.ru/index.php?action=artikel&cat=0&id=7&artlang=ru

В случае, если ни один из готовых вариантов вам не подходит, мы готовы выполнить для вас доработку на стороне СЭО 3KL, чтобы реализовать нужный вам сценарий интеграции.

Разработка выполняется либо в рамках услуги «Расширенная техническая поддержка», либо в рамках выполнения работ по согласованному ТЗ.

### **OData**

В 1С присутствует встроенный REST интерфейс, позволяющий обращаться к данным из 1С без модификации конфигурации на стороне 1С.

От ваших специалистов потребуется лишь включить этот интерфейс, открыть нам к нему доступ и перечислить объекты и их поля, с которыми нам следует взаимодействовать.

### **Буферная БД**

Если готовых инструментов синхронизации через буферную БД вам недостаточно, мы готовы разработать новые или модифицировать существующие по вашему заданию.

#### **Дополнительные интерфейсы SOAP/REST**

Если готовый сетевой API вам по каким-либо причинам не подойдет, мы готовы разработать дополнительные вызовы по вашему заданию.

#### **Обмен файлами**

Этот способ не очень удобен, однако, вполне функционален. Если ваш разработчик 1С предпочтет интеграцию на базе обмена файлами в форматах CSV, XML или другом открытом формате, мы готовы разработать соответствующие конвертеры на стороне СЭО 3KL.

Уникальный ID ответа: #1007 Опубликовал: : Алексей Дьяченко Последние обновление: 2023-12-11 11:20